## Les **9 étapes** de la création d'un site web

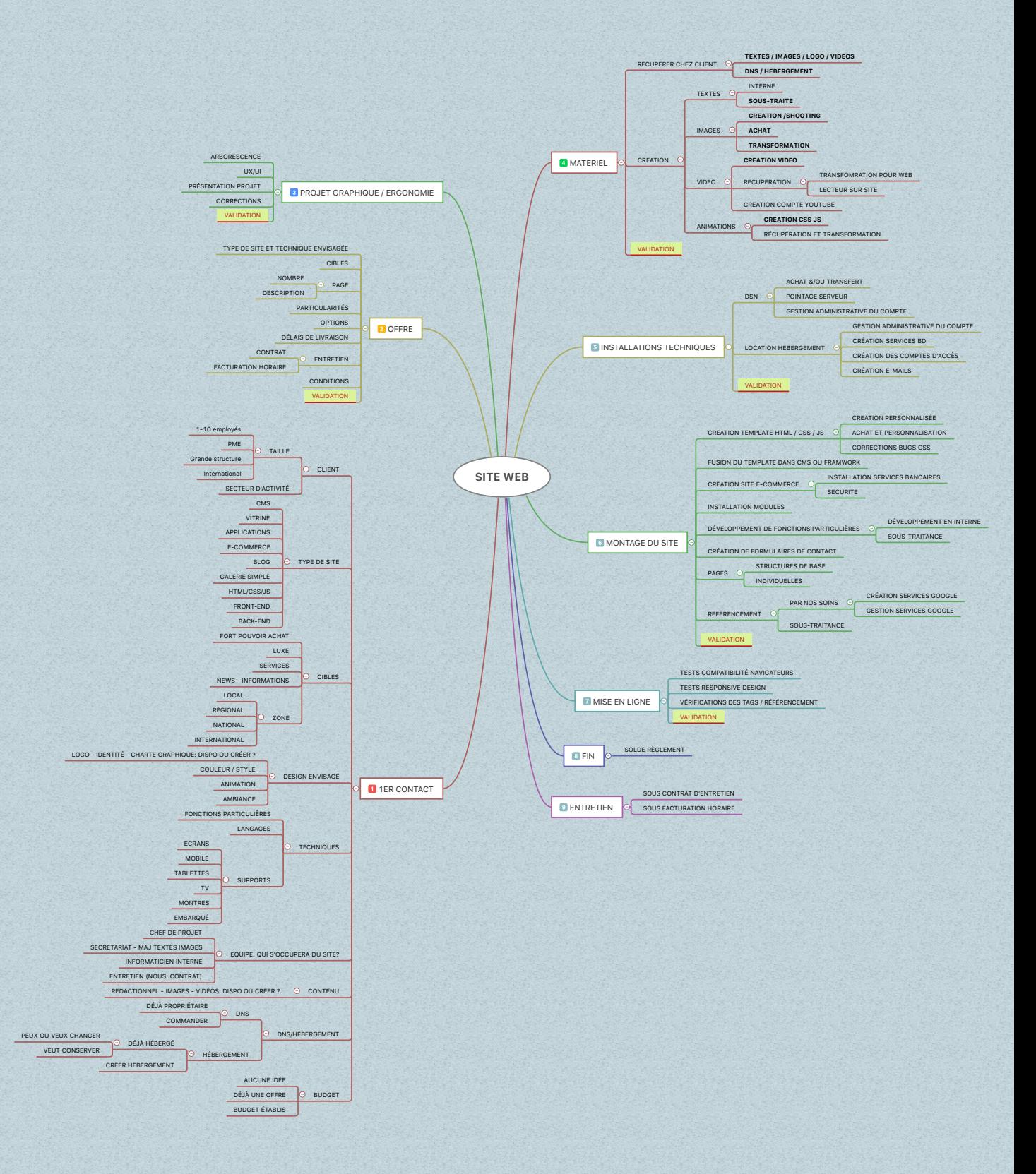